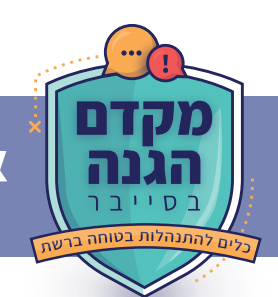

# **איסוף מידע ומודיעין - לא להיות חשופים ברשת!**

**עמוד 1 מתוך 2**

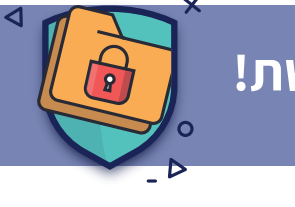

 $\circ$ 

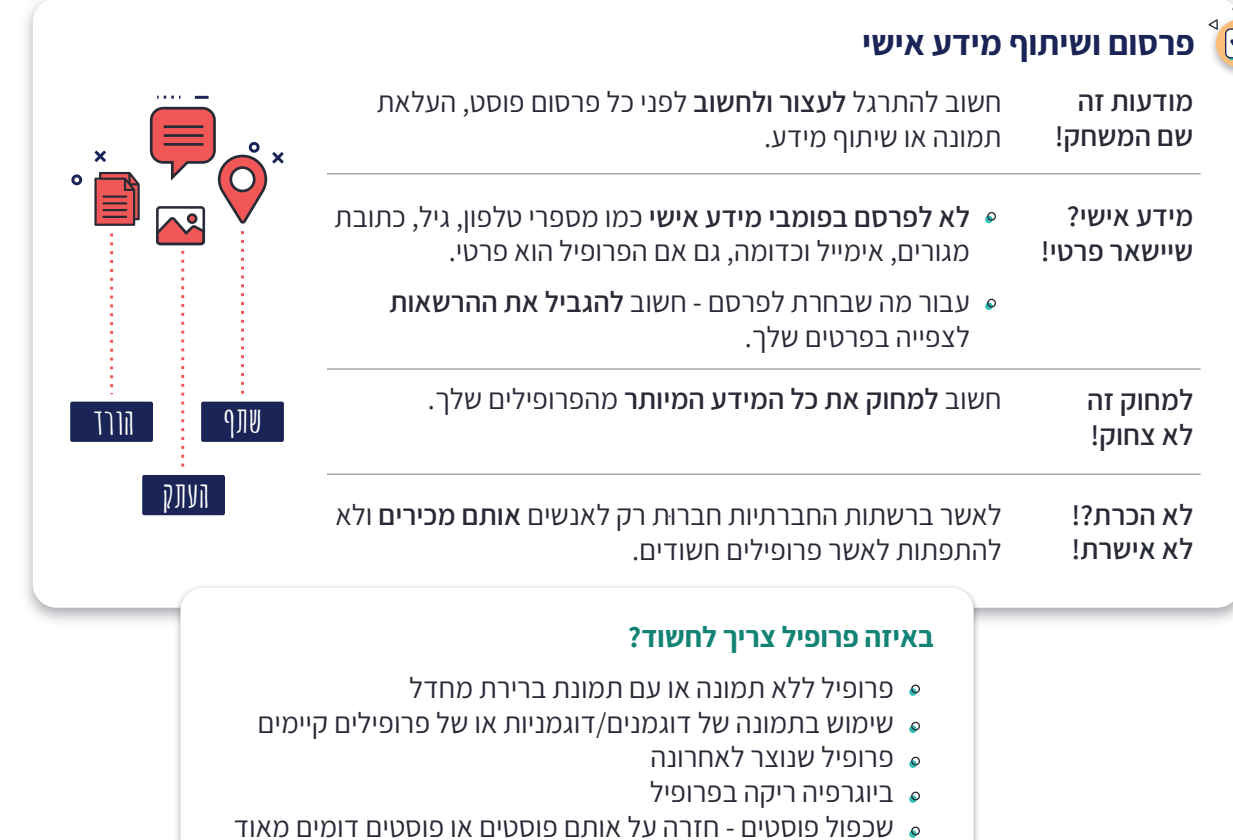

פרופיל עם מעט חברים (מתחת ל50-)

## **הרשאות גישה**   $\overline{\mathbf{M}}$

**לא לאשר אוטומטית!** 

- **לבחון אילו הרשאות גישה** נדרשות בהורדת אפליקציות ובהרשמה לאתרים/שירותים מקוונים, ולאשר גישה **אך ורק למידע שנחוץ** למטרה שלהם.
- חשוב **לקרוא את מדיניות הפרטיות** של האפליקציה כדי לקבל תמונה מלאה על מה שקורה למידע שלך ולהחליט לפיה.
- כדאי לבצע **בדיקת פרטיות והרשאות גישה** באפליקציות ואתרים שמאפשרים זאת. הבדיקה מציגה את המצב הנוכחי שלך ומאפשרת לעדכן את ההרשאות על פי הצורך.
- בעבודה עם אנשים, חשוב מאוד לתת הרשאות **רק לאנשים הנדרשים ולצורך מילוי תפקידם בלבד!**  גם אם מספר אנשים צריכים הרשאה לאותה תיקייה, הגישה לקבצים או מסמכים בתיקייה לא בהכרח זהה לכולם.

### **עבור עסקים:**

- מומלץ לרכוש **תוכנה לניהול הרשאות גישה בארגון/בקבוצה.**
- אם העסק שלך מנהל עמודים ברשתות חברתיות או באתרים אחרים, יש לוודא ש**הגדרות הפרטיות** חלות עליהם בצורה תקינה ושמידע עסקי רגיש לא חשוף לעיני כל.

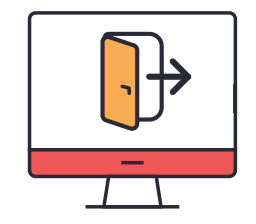

**איסוף מידע ומודיעין - לא להיות חשופים ברשת!**

**עמוד 2 מתוך 2**

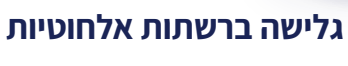

 $\sum_{\alpha}$ 

- בכל המקרים של התחברות לרשת אלחוטית חשוב להקפיד על **התחברות מאובטחת** באמצעות סיסמה חזקה.
	- תמיד עדיף להתחבר **לרשת Fi-Wi פרטית**.
	- כאשר **אין אפשרות** להתחבר לרשת Fi-Wi **פרטית**, אפשר להתחבר לאינטרנט באמצעות:
	- .1 (אפשרות מועדפת) **Hotspot אישי** מהטלפון הנייד שלך או של אדם עליו סומכים.
		- .2 **רשת Fi-Wi ציבורית,** ולהקפיד:
		- **לא להתחבר אוטומטית** לרשתות Fi-Wi) אפשר להגדיר במכשיר)

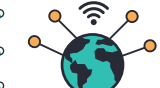

- **לא לבצע פעולות רגישות או להעביר מידע רגיש**
- **לגלוש רק באתרים מאובטחים** (מסומנים במנעול סגור וכתובתם מתחילה ב-https(

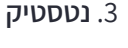

## **הכנת מכשיר אלקטרוני לטיפול**

במקרה של מסירת מכשיר לטיפול או השתלטות על המכשיר מרחוק יש להכין את המכשיר כך **שהמידע שלך לא יהיה חשוף** במהלך הטיפול/ההשתלטות מרחוק.

לצורך כך יש להקפיד על הסעיפים הבאים:

- **לגבות את המידע** על גבי כונן חיצוני ובענן.
- **למחוק את המידע** שאינו נחוץ לך. חשוב במיוחד **למחוק קבצים שנמצאים בשולחן העבודה שלך** (Desktop(.
	- למחוק מהדפדפן את **קובצי העוגיות** ואת **היסטוריית הגלישה** שלך.
- **לנעול את הגישה למידע** הרגיש שבמכשיר באמצעות סיסמה או אמצעי הזדהות אחר. **להתנתק מהחשבונות שלך** (ג'ימייל, פייסבוק וכדומה).

חשוב לזכור **לגבות את המידע באופן אוטומטי ולעיתים קרובות** גם למקרים בהם המכשיר מתקלקל ומושבת באופן **שלא מאפשר לגבות את המידע שבו** לפני המסירה לטיפול.

## **שימוש בחשבונות אימייל**

#### **"הפרד ומשול"**

 $\overline{\mathsf{M}}$ 

להפריד בין **חשבונות אימייל לצרכים שונים**: חשבון אימייל פרטי וחשבון אימייל של מקום העבודה. להגדיר לכל אחד מהחשבונות **סיסמה חזקה ושונה**.

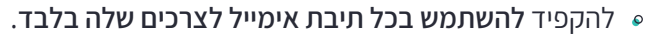

#### **יש לך כתובת אימייל עסקית?**

מומלץ לפתוח **תיבת אימייל כללית נפרדת** לניהול התכתבויות מול לקוחות/ספקים, לפניות לחברה (כמו "צור קשר"), הפצת פרסומים וכדומה. מומלץ שיהיה גם מספר טלפון אחד/מרכזיה שיתן מענה לפנייה לאנשים בארגון.

# סיכום דיון תקציב שנתי  $\triangledown$ יום הולדת 4 לגיאצ'וק תמונות מגאורגיה!!! הצעת מחיר לציוד משרדי

- **שליחת אימייל דורשת תשומת לב מירבית!**  לשים לב שהקלדת את **כתובת האימייל** 
	- **הנכונה** של הנמען.
	- כששולחים מייל **לתפוצה רחבה** להקפיד להפיץ לכולם דרך "**עותק מוסתר**".

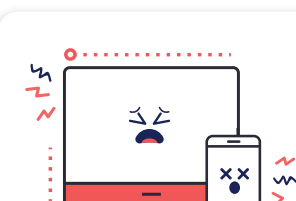

 $\circ$ ₫